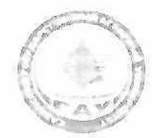

#### МИНИСТЕРСТВО СЕЛЬСКОГО ХОЗЯЙСТВА РОССИЙСКОЙ ФЕДЕРАЦИИ ФЕДЕРАЛЬНОГ ГОСУДАРСТВЕННОЕ БЮДЖЕТНОЕ ОБРАЗОВАТЕЛЬНОЕ УЧРЕЖДЕНИЕ ВЫСШЕГО ОБРАЗОВАНИЯ «Казанский государственный аграрный университет» (ФІ БОУ ВО КАЗАНСКИЙ ГАУ)

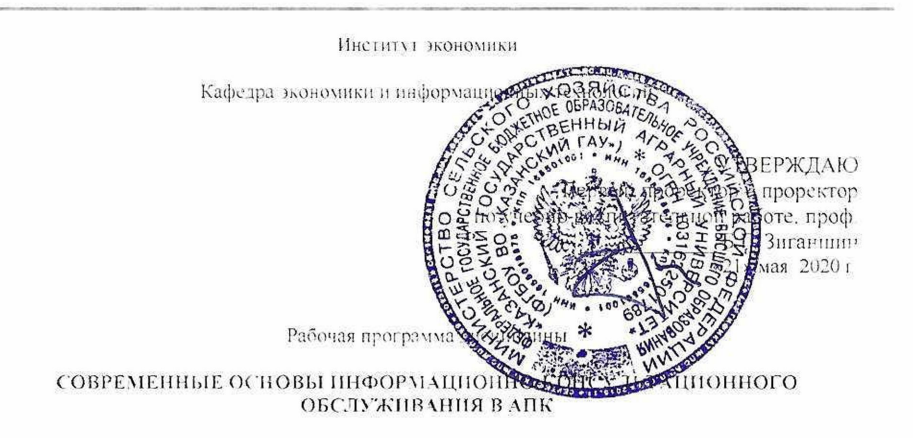

Направление подготовки 38.03.01 Экономика

Направленность (профиль) подготовки «Информационные системы и технологии в экономике»

> Уровень бакалавриата

Форма обучения. Очная, заочная

Год поступления обучающихся 2020.

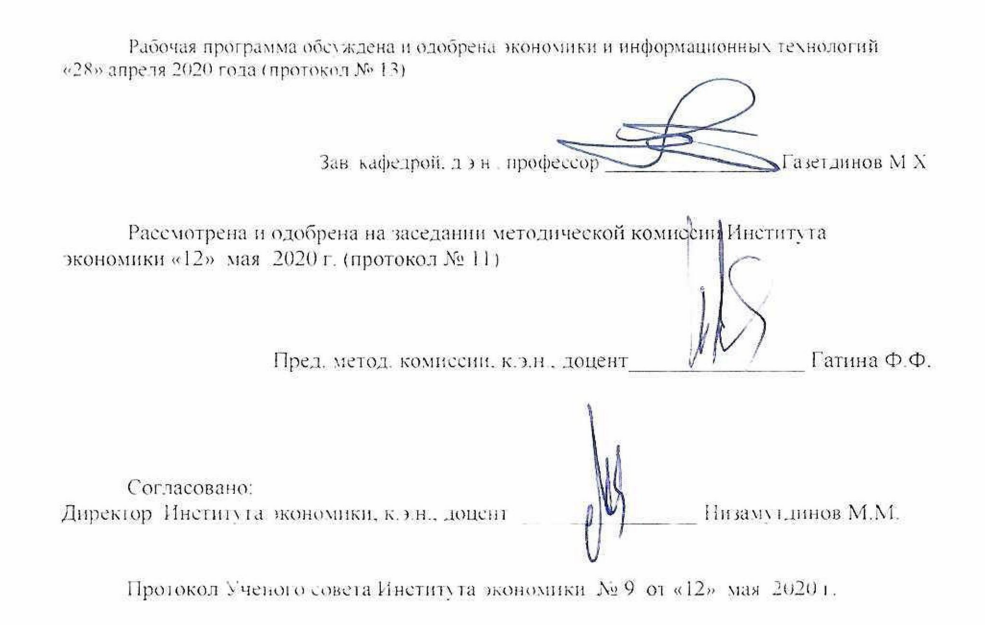

# 1. ПЕРЕЧЕНЬ КОМПЕТЕНЦИЙ С УКАЗАНИЕМ ЭТАПОВ ИХ ФОРМИРОВАНИЯ В ПРОЦЕССЕ ОСВОЕНИЯ ОБРАЗОВАТЕЛЬНОЙ ПРОГРАММЫ

В результате освоения ОПОП бакалавриата по направлению обучения 38.03.01 Экономика, обучающийся должен овладеть следующими результатами обучения по дисциплине «Современные основы информационно-консультационного обслуживания в АПК»:

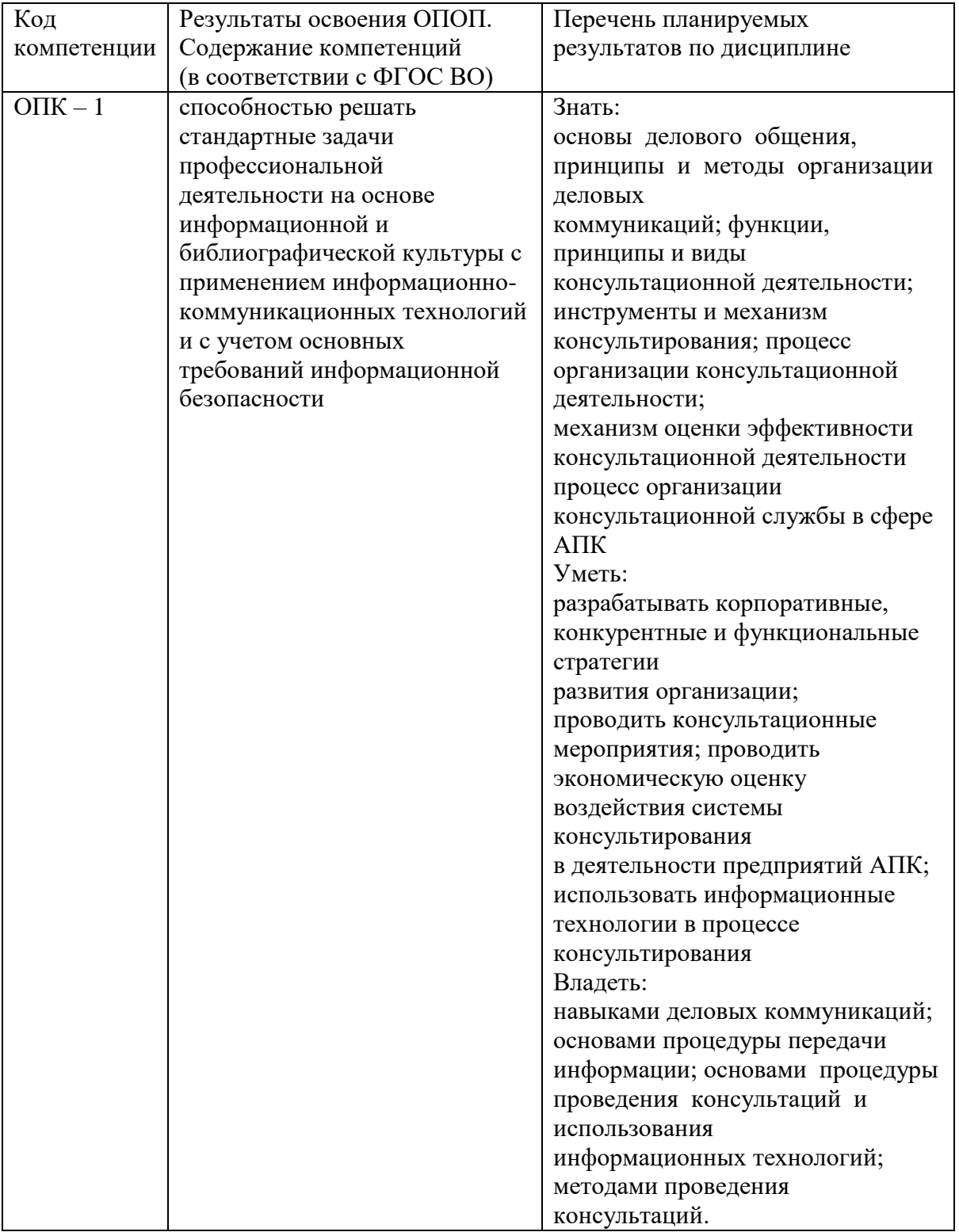

Таблица 1.1 – Требования к результатам освоения дисциплины

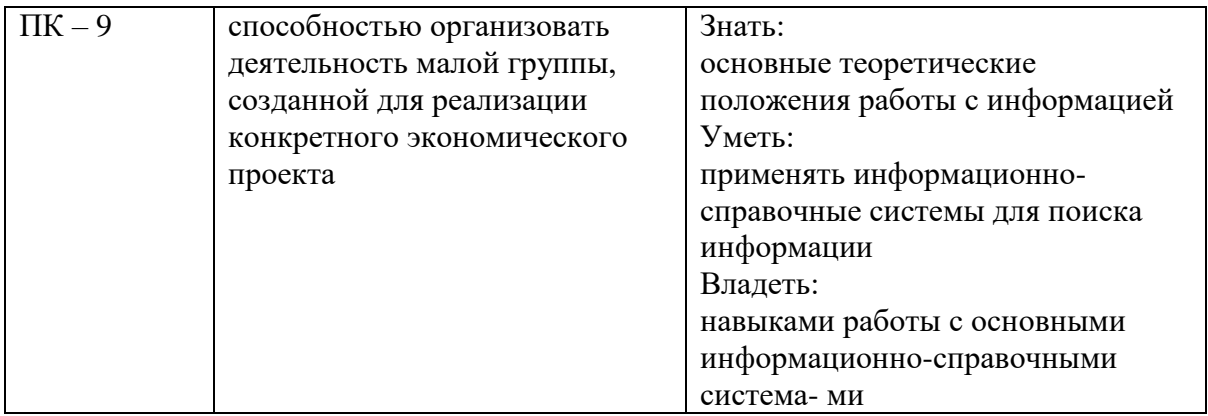

## 2. МЕСТО ДИСЦИПЛИНЫ В СТРУКТУРЕ ОПОП ВО

Относится к дисциплинам по выбору вариативной части учебного цикла – Б1. Изучается в 8 семестре, 4 курсе при очной форме обучения, и в 10 сессии, на 5 курсе при заочной форме обучения.

Изучение дисциплины предполагает предварительное освоение следующих дисциплин учебного плана «Экономика предприятий (организаций)», «Профессиональные компьютерные программы».

Дисциплина является основополагающей для изучения следующих дисциплин «Глобальные информационные ресурсы», «Предметно-ориентированные информационные системы».

#### 3. ОБЪЕМ ДИСЦИПЛИНЫ В ЗАЧЕТНЫХ ЕДИНИЦАХ С УКАЗАНИЕМ КОЛИЧЕСТВА АКАДЕМИЧЕСКИХ ЧАСОВ, ВЫДЕЛЕННЫХ НА КОНТАКТНУЮ РАБОТУ ОБУЧАЮЩИХСЯ С ПРЕПОДАВАТЕЛЕМ (ПО ВИДАМ УЧЕБНЫХ ЗАНЯТИЙ) И НА САМОСТОЯТЕЛЬНУЮ РАБОТУ ОБУЧАЮЩИХСЯ

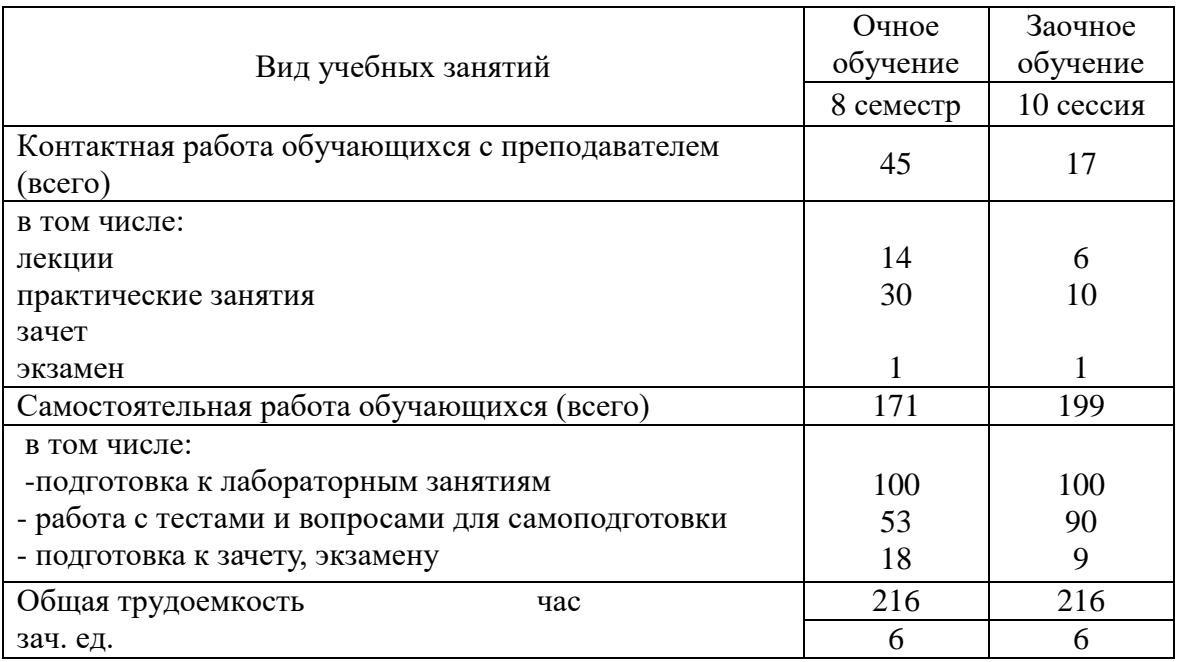

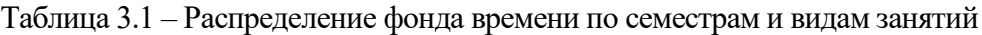

#### 4. СОДЕРЖАНИЕ ДИСЦИПЛИНЫ (МОДУЛЯ), СТРУКТУРИРОВАННОЕ ПО РАЗДЕЛАМ И ТЕМАМ С УКАЗАНИЕМ ОТВЕДЕННОГО НА НИХ КОЛИЧЕСТВА АКАДЕМИЧЕСКИХ ЧАСОВ И ВИДОВ УЧЕБНЫХ ЗАНЯТИЙ

#### Таблица 4.1 – Разделы дисциплины и трудоемкость по видам учебных занятий (в академических часах)

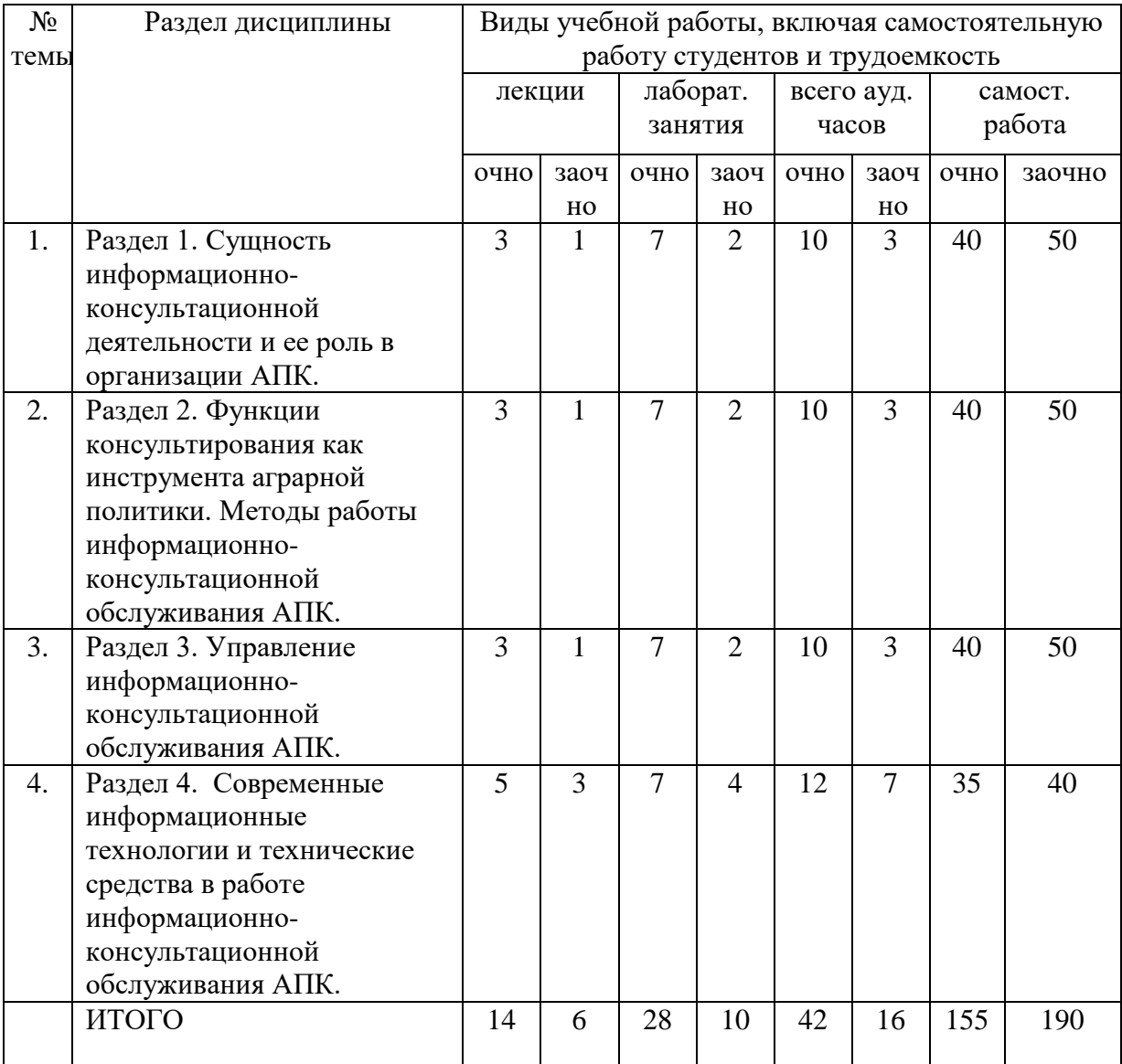

#### Таблица 4.2 - Содержание дисциплины, структурированное по разделам и темам

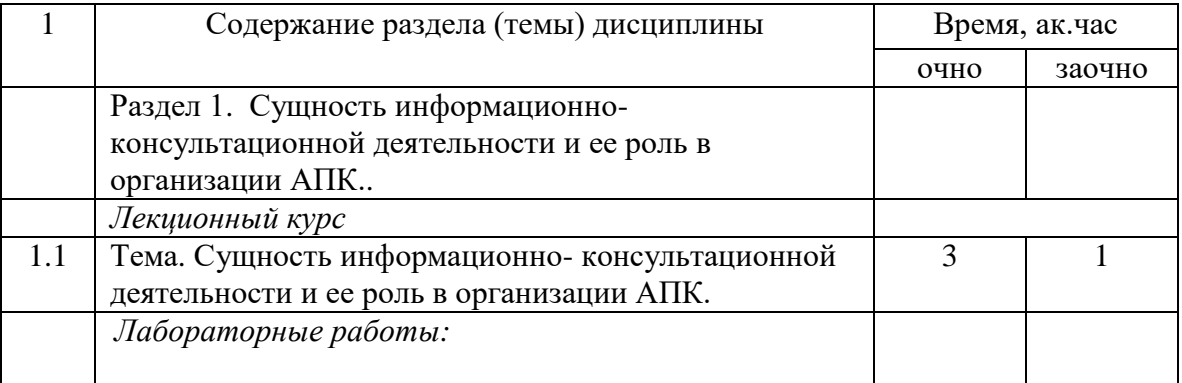

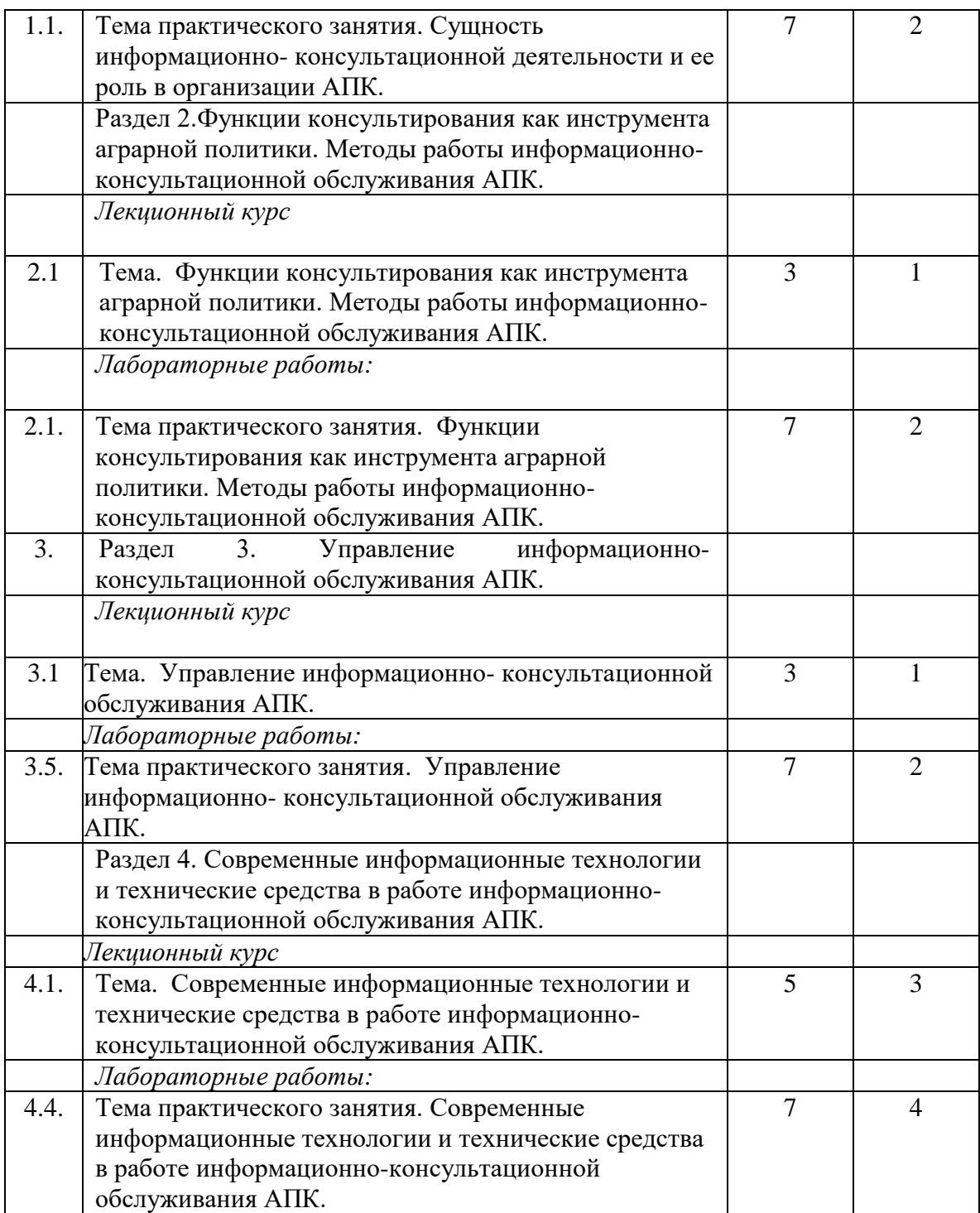

# 5. ПЕРЕЧЕНЬ УЧЕБНО-МЕТОДИЧЕСКОГО ОБЕСПЕЧЕНИЯ ДЛЯ САМОСТОЯТЕЛЬНОЙ РАБОТЫ ОБУЧАЮЩИХСЯ ПО ДИСЦИПЛИНЕ (МОДУЛЮ)

- 1. Учебно-методические указания для практических занятий и выполнения самостоятельной работы по дисциплине «Современные основы информационноконсультационного обслуживания АПК» – Изд.- во Казанского ГАУ, 2018 г.
	- 6. ФОНД ОЦЕНОЧНЫХ СРЕДСТВ ДЛЯ ПРОВЕДЕНИЯ ПРОМЕЖУТОЧНОЙ АТТЕСТАЦИИ ОБУЧАЮЩИХСЯ ПО ДИСЦИПЛИНЕ (МОДУЛЮ)

Фонд оценочных средств для проведения промежуточной аттестации по дисциплине «Современные основы информационно-консультационного обслуживания АПК» представлен в приложении 1.

## 7. ПЕРЕЧЕНЬ ОСНОВНОЙ И ДОПОЛНИТЕЛЬНОЙ УЧЕБНОЙ ЛИТЕРАТУРЫ, НЕОБХОДИМОЙ ДЛЯ ОСВОЕНИЯ ДИСЦИПЛИНЫ (МОДУЛЯ)

Основная учебная:

- 1. Шарипов, И.К. Информационные технологии в АПК [Электронный ресурс] : Электронный курс лекций / И.К. Шарипов, И.Н. Воротников, С.В. Аникуев, М.А. Мастепаненко. – Ставрополь, 2016. - 107 с.
- 2. Приоритетные направления инновационного развития АПК современной России: методологические подходы / под ред. И.С. Санду, В.И. Нечаева, Н.Е. Рыженковой. - Москва : Научный консультант, 2017. - 140 с
- 3. Формирование системы устойчивого развития сельских территорий : монография / Е.Е. Можаев. — М. : ИНФРА-М, 2019. — 108 с.

Дополнительная:

- 1. Основы теории массового обслуживания для экономистов: Учебник/Г.А.Соколов - М.: НИЦ ИНФРА-М, 2015. - 128 с.
- 2. Жевора, Ю.И. Организационно-экономические основы развития производственной инфраструктуры технического сервиса в АПК [Электронный ресурс] / Ю.И. Жевора, Т.И. Палий; под общ.ред. А.В. Гладилина. – Ставрополь: СтГАУ, 2016. – 278 с.
- 3. Кошелев, В. М. Консультирование по подготовке экономических решений в АПК[Электронный ресурс] / В. М. Кошелев. - М., 2015. - 242 с.

# 8. ПЕРЕЧЕНЬ РЕСУРСОВ ИНФОРМАЦИОННО-ТЕЛЕКОММУНИКАЦИОННОЙ СЕТИ «ИНТЕРНЕТ», НЕОБХОДИМЫХ ДЛЯ ОСВОЕНИЯ ДИСЦИПЛИНЫ (МОДУЛЯ)

Электронная библиотечная система «Znanium.Com» Издательство «ИНФРА-М»

Поисковая система Рамблер www. rambler.ru;

Поисковая система Яндекс www. yandex.ru;

Экономические журналы в сети Интернет<http://www.oswego.edu/~economic/journals.htm> Учебная литература и учебники [www.twirpix.ru](http://www.twirpix.ru/)

Книги, учебники и учебные пособия по экономике [http://institutiones.com](http://institutiones.com/)

Мировые новости<http://www.worldwidenews.com/>

Экономические разделы поисковых систем общего назначения<http://www.google.com/>

Министерство сельского хозяйства РФ (аналитическая информация, ценовой мониторинг, статистика, информация)<http://www.mcx.ru/>

Экономический портал Economicus.ru [http://www.economicus.ru](http://www.economicus.ru/) 

Каталог сельскохозяйственных сайтов http://www.ikar.ru/links/

АГРОРУС. Каталог сельскохозяйственных ресурсов в Интернет. Сельское хозяйство России в Интернет<http://www.agrorus.ru/>

Республика Татарстан в цифрахwww.tatstat.ru

# 9. МЕТОДИЧЕСКИЕ УКАЗАНИЯ ДЛЯ ОБУЧАЮЩИХСЯ ПО ОСВОЕНИЮ ДИСЦИПЛИНЫ (МОДУЛЯ)

Основными видами учебных занятий для студентов по данному курсу учебной дисциплины являются: лекции, лабораторные (практические, семинарские) занятия и самостоятельная работа студентов.

В лекциях излагаются основные теоретические сведения, составляющие научную концепцию курса. Для успешного освоения лекционного материала рекомендуется:

- после прослушивания лекции прочитать еѐ в тот же день;

- выделить маркерами основные положения лекции;

- структурировать лекционный материал с помощью пометки на полях в соответствии с примерными вопросами для подготовки.

В процессе лекционного занятия студент должен выделять важные моменты, выводы, основные положения, выделять ключевые слова, термины. Обозначить вопросы, термины, материал, который вызывает трудности, пометить и попытаться найти ответ в рекомендуемой литературе. Если самостоятельно не удаѐтся разобраться в материале, необходимо сформулировать вопрос и задать преподавателю на консультации, на занятии. Студенту рекомендуется во время лекции участвовать в обсуждении проблемных вопросов, высказывать и аргументировать своѐ мнение. Это способствует лучшему усвоению материала лекции и облегчает запоминание отдельных выводов. Прослушанный материал лекции студент должен проработать. От того, насколько эффективно это будет сделано, зависит и прочность усвоения знаний. Рекомендуется перечитать текст лекции, выявить основные моменты в каждом вопросе, затем ознакомиться с изложением соответствующей темы в учебниках, проанализировать дополнительную учебно-методическую и научную литературу по теме, расширив и углубив свои знания. В процессе рекомендуется выписывать из изученной литературы и подбирать свои примеры к изложенным на лекции положениям.

При подготовке к практическим занятиям рекомендуется следующий порядок действий:

1. Внимательно проанализировать поставленные теоретические вопросы, определить объем теоретического материала, который необходимо усвоить.

2. Изучить лекционные материалы, соотнося их с вопросами, вынесенными на обсуждение.

3. Прочитать рекомендованную обязательную и дополнительную литературу, дополняя лекционный материал (желательно делать письменные заметки).

4. Отметить положения, которые требуют уточнения, зафиксировать возникшие вопросы.

5. После усвоения теоретического материала необходимо приступать к выполнению практического задания. Практическое задание рекомендуется выполнять письменно.

Самостоятельная работа студентов является составной частью их учебной работы и имеет целью закрепление и углубление полученных знаний, умений и навыков, поиск и приобретение новых знаний. Самостоятельная работа обучающихся регламентируется Положением об организации самостоятельной работы студентов.

Самостоятельная работа студентов включает в себя освоение теоретического материала на основе лекций, основной и дополнительной литературы; подготовку к практическим занятиям в индивидуальном и групповом режиме. Советы по самостоятельной работе с точки зрения использования литературы, времени, глубины проработки темы и др., а также контроль за деятельностью студента осуществляется во время занятий.

При изучении курса «Современные основы информационно-консультационного обслуживания АПК» используются следующие формы и методы организации самостоятельной работы студентов:

1.Подготовка первичной информации и выполнение индивидуальных домашних заданий.

После изучения теории вопроса, каждый студент получает от преподавателя, ведущего практические занятия, индивидуальное задание на разработку конкретного вопроса. По дисциплине в основном проводятся семинарские занятия.

2. Подготовка к семинарским занятиям. Она осуществляется студентами самостоятельно по заранее подготовленным и доведенным до сведения студентов планам и с использованием рекомендованного списка литературы.

3. Написание письменных выводов и рекомендаций по развитию выявленных студентом положительных тенденций и ликвидации – отрицательных. Этот вид работы выполняется в письменной форме каждым студентом по результатам семинарскопрактических занятий и обсуждается на академических занятиях с выставлением дифференцированных оценок.

4. Проведение коллоквиумов. Проводятся во внеучебное время по результатам изучения группы наиболее важных и сложных для усвоения тем.

5. Решение ситуационных задач. Эта форма самостоятельной работы требует наиболее высокой квалификации студентов, поэтому обычно используется на завершающем этапе изучения дисциплины.

Целью преподавателя является стимулирование самостоятельного, углублѐнного изучения материала курса, хорошо структурированное, последовательное изложение теории на лекциях, отработка навыков решения задач и системного анализа ситуаций на практических, семинарских занятиях, контроль знаний студентов.

При подготовке к практическим занятиям и выполнении контрольных заданий студентам следует использовать литературу из приведенного в данной программе списка, а также руководствоваться указаниями и рекомендациями преподавателя.

Перед каждым практическим занятием студент изучает план занятия с перечнем тем и вопросов, списком литературы и домашним заданием по вынесенному на занятие материалу.

Студенту рекомендуется следующая схема подготовки к занятию и выполнению домашних заданий:

- проработать конспект лекций;

- проанализировать основную и дополнительную литературу, рекомендованную по изучаемому разделу (модулю);

- изучить решения типовых задач (при наличии);

- решить заданные домашние задания;

- при затруднениях сформулировать вопросы к преподавателю.

## 10. ПЕРЕЧЕНЬ ИНФОРМАЦИОННЫХ ТЕХНОЛОГИЙ, ИСПОЛЬЗУЕМЫХ ПРИ ОСУЩЕСТВЛЕНИИ ОБРАЗОВАТЕЛЬНОГО ПРОЦЕССА ПО ДИСЦИПЛИНЕ, ВКЛЮЧАЯ ПЕРЕЧЕНЬ ПРОГРАММНОГО ОБЕСПЕЧЕНИЯ И ИНФОРМАЦИОННЫХ СПРАВОЧНЫХ СИСТЕМ (ПРИ НЕОБХОДИМОСТИ)

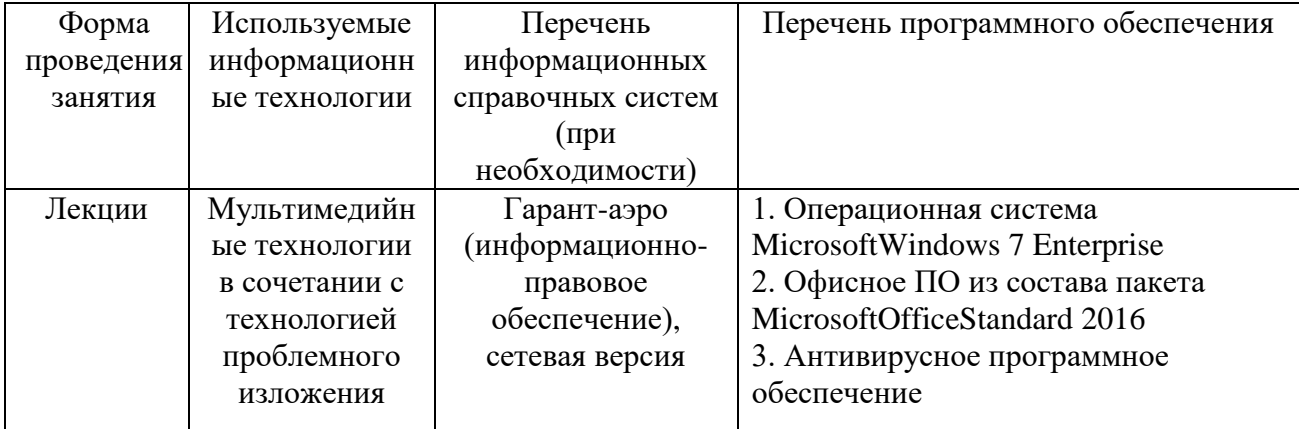

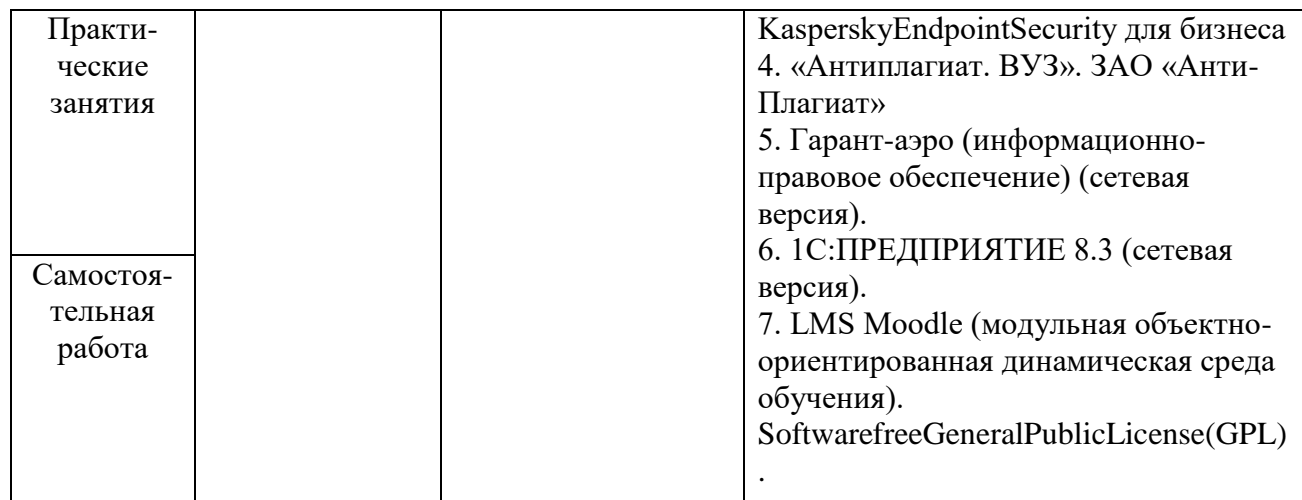

# 11. ОПИСАНИЕ МАТЕРИАЛЬНО-ТЕХНИЧЕСКОЙ БАЗЫ, НЕОБХОДИМОЙ ДЛЯ ОСУЩЕСТВЛЕНИЯ ОБРАЗОВАТЕЛЬНОГО ПРОЦЕССА ПО ДИСЦИПЛИНЕ (МОДУЛЮ)

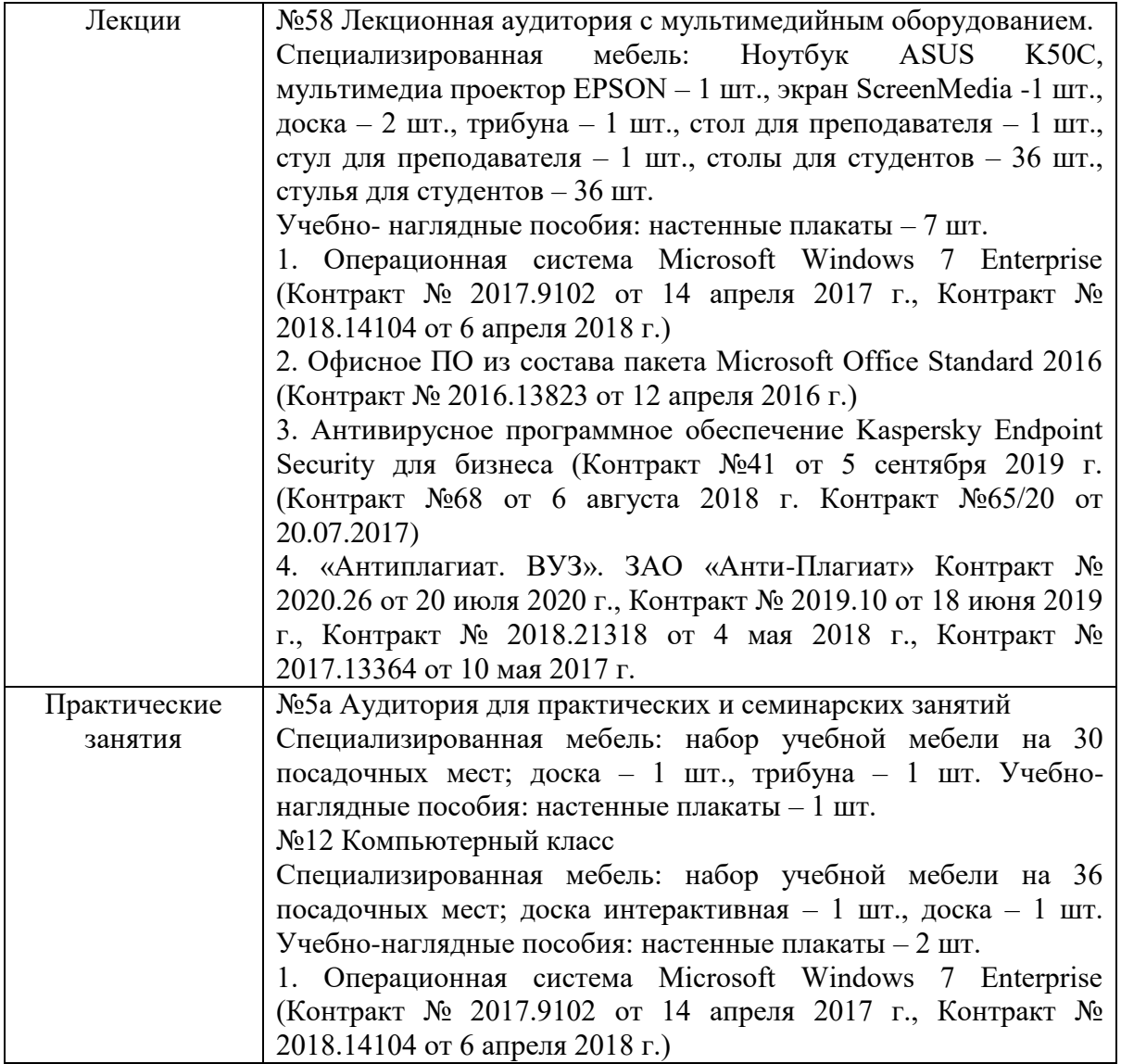

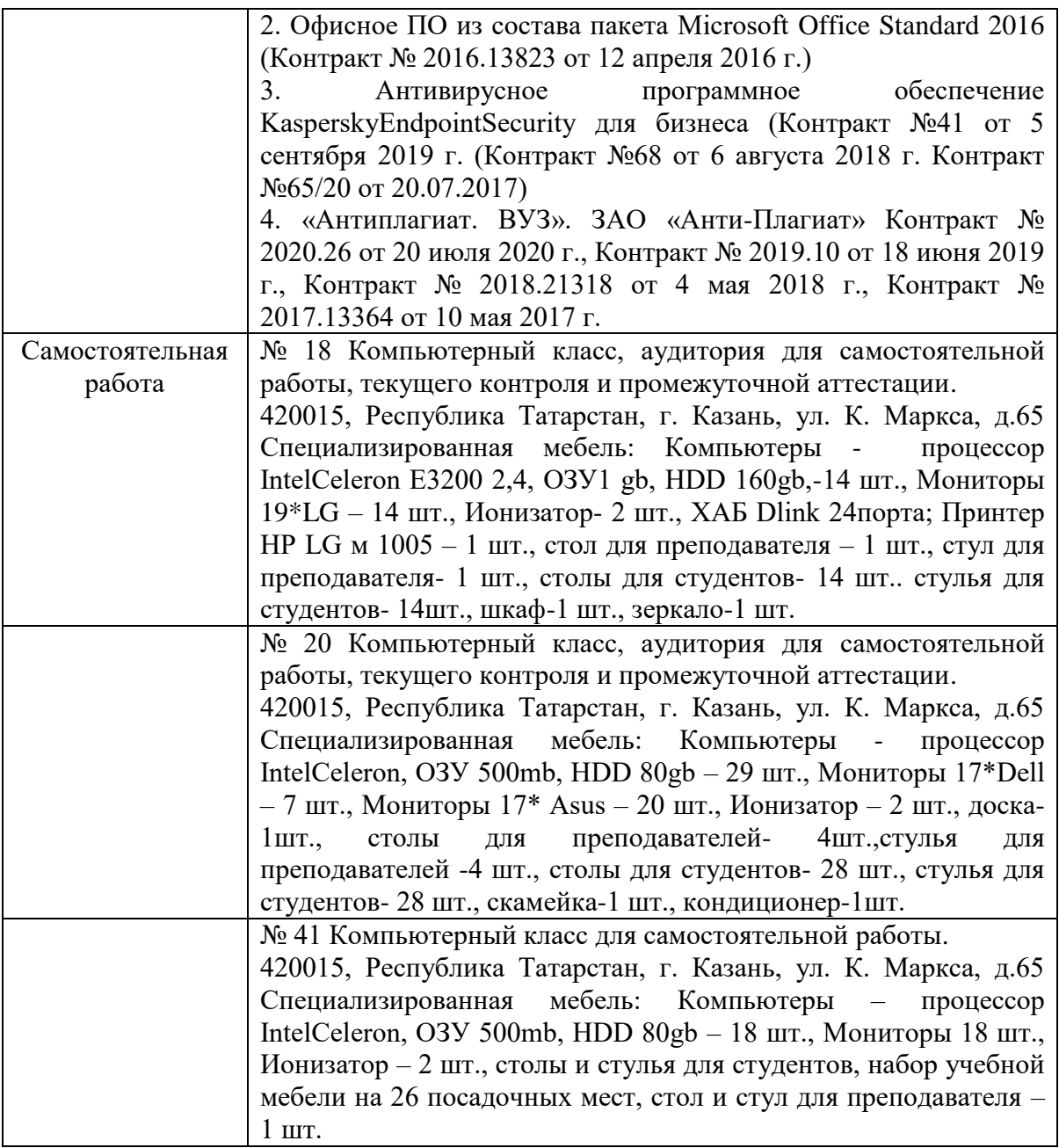